[Microsoft](http://docs.ozracingcorp.com/get.php?q=Microsoft Exchange Smtp Server Settings) Exchange Smtp Server Settings >[>>>CLICK](http://docs.ozracingcorp.com/get.php?q=Microsoft Exchange Smtp Server Settings) HERE<<<

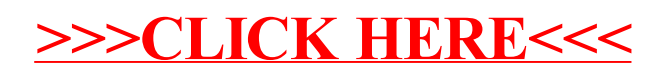